# Package 'geotoolsR'

July 21, 2024

<span id="page-0-0"></span>Type Package

Title Tools to Improve the Use of Geostatistic

Version 1.2.1

Author Diogo Francisco Rossoni [aut, cre]

(<<https://orcid.org/0000-0001-6337-6628>>), Vinicius Basseto Felix [aut], Ricardo Puziol de Oliveira [ctb] (<<https://orcid.org/0000-0001-6134-5975>>)

Maintainer Diogo Francisco Rossoni <dfrossoni@uem.br>

# Description

The basic idea of this package is provides some tools to help the researcher to work with geostatistics. Initially, we present a collection of functions that allow the researchers to deal with spatial data using bootstrap procedure. There are five methods available and two ways to display them: bootstrap confidence interval - provides a two-sided bootstrap confidence interval; bootstrap plot - a graphic with the original variogram and each of the B bootstrap variograms.

License GPL  $(>= 2)$ 

Encoding UTF-8

LazyData true

**Depends** R  $(>= 2.10)$ ,  $\text{geoR}(>= 1.9)$ , tidyr, dplyr, ggplot2

RoxygenNote 7.2.3

NeedsCompilation no

Repository CRAN

Date/Publication 2024-07-21 11:00:04 UTC

# **Contents**

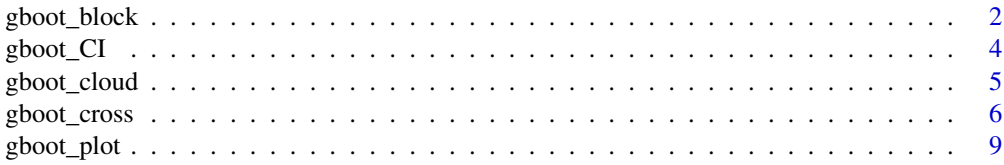

<span id="page-1-0"></span>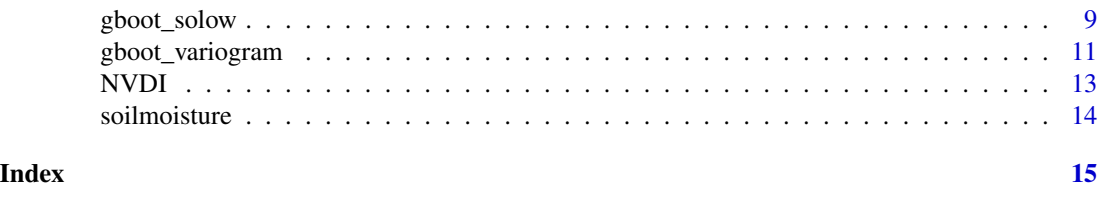

<span id="page-1-1"></span>gboot\_block *Block bootstrap*

#### Description

Performs a bootstrap based on subdivision of data in blocks

# Usage

gboot\_block(data,var,model,B,L1,L2)

# Arguments

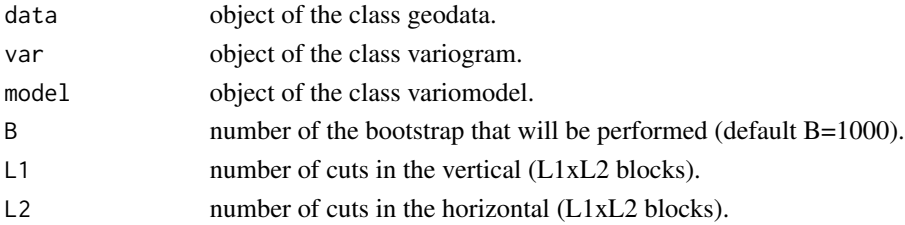

# Details

The algorithm for the block bootstrap is an adaptation of the time series bootstrap. Consider that your data presents the second order stationarity, so, we can subdivide them into small blocks. The steps of the algorithm are:

- 1. Subdivide the data into L1xL2 blocks;
- 2. Realocate each block with probability  $\frac{1}{L1L2}$ ;
- 3. Calculate the new variogram from the new data;
- 4. Calculate and save the statistics of interest;
- 5. Return to step 2 and repeat the process at least 1000 times.

#### Value

variogram\_boot gives the variogram of each bootstrap.

variogram\_or gives the original variogram.

pars\_boot gives the estimatives of the nugget, sill, contribution, range and practical range for each bootstrap.

pars\_or gives the original estimatives of the nugget, sill, contribution, range and practical range. Invalid arguments will return an error message.

# gboot\_block 3

#### Author(s)

Diogo Francisco Rossoni <dfrossoni@uem.br>

Vinicius Basseto Felix <felix\_prot@hotmail.com>

# References

DAVISON, A.C.; HINKLEY, D. V. Bootstrap Methods and their Application. [s.l.] Cambridge University Press, 1997. p. 582

# Examples

# Example 1

```
## transforming the data.frame in an object of class geodata
data<- as.geodata(soilmoisture)
```
points(data) ## data visualization

```
var<- variog(data, max.dist = 140) ## Obtaining the variogram
plot(var)
```

```
## Fitting the model
mod \leftarrow variofit(var, ini.cov.pars = c(2,80), nugget = 2, cov.model = "sph")
lines(mod, col=2, lwd=2) ##fitted model
```
## Bootstrap procedure

```
boot<- gboot_block(data,var,mod,B=10, L1=2, L2=2)
## For better Confidence Interval, try B=1000
```
gboot\_CI(boot,digits = 4) ## Bootstrap Confidence Interval

gboot\_plot(boot) ## Bootstrap Variogram plot

# Example 2

## transforming the data.frame in an object of class geodata data<- as.geodata(NVDI)

points(data) ## data visualization

```
var <- variog(data, max.dist = 18) ## Obtaining the variogram
plot(var)
```

```
## Fitting the model
mod \text{-} variofit(var, ini.cov.pars = c(0.003,6),nugget = 0.003,cov.model = "gaus")
lines(mod, col=2, lwd=2) ##fitted model
```
## Bootstrap procedure

```
boot<- boot<- gboot_block(data,var,mod,B=10, L1=2, L2=2)
## For better Confidence interval, try B=1000
gboot_CI(boot,digits = 4) ## Bootstrap Confidence Interval
gboot_plot(boot) ## Bootstrap Variogram plot
```
# gboot\_CI *Bootstrap Confidence Interval*

# Description

Provides a two-sided bootstrap confidence interval.

# Usage

```
gboot_CI(x,alpha=0.05,digits=3)
```
# Arguments

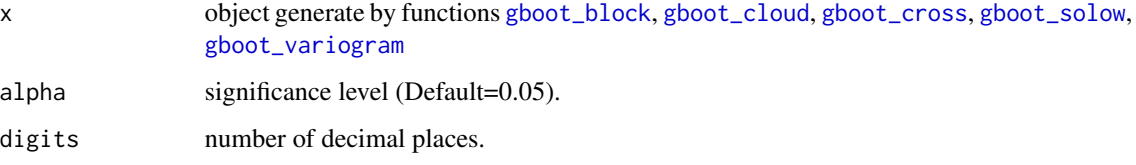

# Details

Examples of this function can be found in [gboot\\_block](#page-1-1), [gboot\\_cloud](#page-4-1), [gboot\\_cross](#page-5-1), [gboot\\_solow](#page-8-1), [gboot\\_variogram](#page-10-1)

# Value

Invalid arguments will return an error message.

# Author(s)

Diogo Francisco Rossoni <dfrossoni@uem.br> Vinicius Basseto Felix <felix\_prot@hotmail.com>

<span id="page-3-0"></span>

<span id="page-4-1"></span><span id="page-4-0"></span>

# Description

Performs a boostrap based on the variogram cloud

# Usage

```
gboot_cloud(data,var,model,B)
```
# Arguments

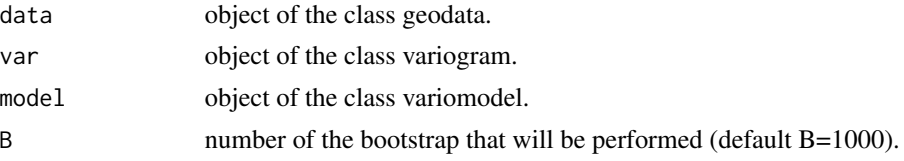

# Details

The variogram cloud is computed by the function [variog](#page-0-0). It provides all the possible pairs that will generate the classical variogram. The algorithm performs a classical bootstrap in each lag of the variogram. The steps are:

- 1. Calculate the variogram cloud;
- 2. Obtain the number of lags (See details in [variog](#page-0-0): defining the bins);
- 3. Sample with replacement in each lag;
- 4. Create a new variogram using the average of all pairs in each lag;
- 5. Calculate and save the statistics of interest;
- 6. Return to step 3 and repeat the process at least 1000 times.

#### Value

variogram\_boot gives the variogram of each bootstrap.

variogram\_or gives the original variogram.

pars\_boot gives the estimatives of the nugget, sill, contribution, range and practical range for each bootstrap.

pars\_or gives the original estimatives of the nugget, sill, contribution, range and practical range.

Invalid arguments will return an error message.

# Author(s)

Diogo Francisco Rossoni <dfrossoni@uem.br> Vinicius Basseto Felix <felix\_prot@hotmail.com>

# <span id="page-5-0"></span>Examples

```
# Example 1
## transforming the data.frame in an object of class geodata
data<- as.geodata(soilmoisture)
points(data) ## data visualization
var<- variog(data, max.dist = 140) ## Obtaining the variogram
plot(var)
## Fitting the model
mod \leftarrow variofit(var, ini.cov.pars = c(2,80), nugget = 2, cov.model = "sph")
lines(mod, col=2, lwd=2) ##fitted model
## Bootstrap procedure
boot<- gboot_cloud(data,var,mod,B=10)
## For better Confidence interval, try B=1000
gboot_CI(boot,digits = 4) ## Bootstrap Confidence Interval
gboot_plot(boot) ## Bootstrap Variogram plot
# Example 2
## transforming the data.frame in an object of class geodata
data<- as.geodata(NVDI)
points(data) ## data visualization
var <- variog(data, max.dist = 18) ## Obtaining the variogram
plot(var)
## Fitting the model
mod \text{-} variofit(var, ini.cov.pars = c(0.003,6),nugget = 0.003,cov.model = "gaus")
lines(mod, col=2, lwd=2) ##fitted model
## Bootstrap procedure
boot<- gboot_cloud(data,var,mod,B=10)
## For better Confidence interval, try B=1000
gboot_CI(boot,digits = 4) ## Bootstrap Confidence Interval
gboot_plot(boot) ## Bootstrap Variogram plot
```
<span id="page-5-1"></span>gboot\_cross *Cross-validation bootstrap*

# gboot\_cross 7

# Description

Performs a boostrap based on error from the cross-validation

# Usage

```
gboot_cross(data,var,model,B)
```
#### Arguments

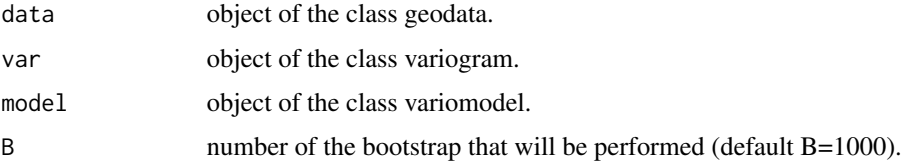

# Details

We can define the error of prediction by  $\epsilon(s_i) = Z(s_i) - \hat{Z}(s_i)$ , where  $\hat{Z}(s_i)$  are obtained from cross-validation. The steps of the algorithm are:

1. Set  $s_i^* = s_i$ ;

2. Obtain 
$$
\hat{Z}(s_i)
$$
 from  $\hat{Z}(s_i) = \sum_{j \neq i}^{n-1} \lambda_j Z(s_j);$ 

- 3. Calculate  $\epsilon(s_i) = Z(s_i) \hat{Z}(s_i)$
- 4. Sample with replacement  $\epsilon^*(s_i)$  from  $\epsilon(s_i) \bar{\epsilon}(s_i)$ ;
- 5. The new data will be  $Z^*(s_i) = \hat{Z}(s_i) + \epsilon^*(s_i);$
- 6. Calculate the new variogram;
- 7. Calculate and save the statistics of interest;
- 8. Return to step 4 and repeat the process at least 1000 times.

#### Value

variogram\_boot gives the variogram of each bootstrap.

variogram\_or gives the original variogram.

pars\_boot gives the estimatives of the nugget, sill, contribution, range and practical range for each bootstrap.

pars\_or gives the original estimatives of the nugget, sill, contribution, range and practical range. Invalid arguments will return an error message.

# Author(s)

Diogo Francisco Rossoni <dfrossoni@uem.br>

Vinicius Basseto Felix <felix\_prot@hotmail.com>

# Examples

```
# Example 1
## transforming the data.frame in an object of class geodata
data<- as.geodata(soilmoisture)
points(data) ## data visualization
var<- variog(data, max.dist = 140) ## Obtaining the variogram
plot(var)
## Fitting the model
mod \leftarrow variofit(var, ini.cov.pars = c(2,80), nugget = 2, cov.model = "sph")
lines(mod, col=2, lwd=2) ##fitted model
## Bootstrap procedure
boot<- gboot_cross(data,var,mod,B=10)
## For better Confidence interval, try B=1000
gboot_CI(boot,digits = 4) ## Bootstrap Confidence Interval
gboot_plot(boot) ## Bootstrap Variogram plot
# Example 2
## transforming the data.frame in an object of class geodata
data<- as.geodata(NVDI)
points(data) ## data visualization
var <- variog(data, max.dist = 18) ## Obtaining the variogram
plot(var)
## Fitting the model
mod <- variofit(var, ini.cov.pars = c(0.003, 6), nugget = 0.003, cov.model = "gaus")
lines(mod, col=2, lwd=2) ##fitted model
## Bootstrap procedure
boot<- gboot_cross(data,var,mod,B=10)
## For better Confidence interval, try B=1000
gboot_CI(boot,digits = 4) ## Bootstrap Confidence Interval
gboot_plot(boot) ## Bootstrap Variogram plot
```
<span id="page-8-0"></span>

# Description

A graphic with the original variogram and each of the B bootstrap variograms.

# Usage

gboot\_plot(x)

# Arguments

x object generate by functions [gboot\\_block](#page-1-1), [gboot\\_cloud](#page-4-1), [gboot\\_cross](#page-5-1), [gboot\\_solow](#page-8-1), [gboot\\_variogram](#page-10-1)

# Details

Examples of this function can be found in [gboot\\_block](#page-1-1), [gboot\\_cloud](#page-4-1), [gboot\\_cross](#page-5-1), [gboot\\_solow](#page-8-1), [gboot\\_variogram](#page-10-1)

# Value

Invalid arguments will return an error message.

# Author(s)

Diogo Francisco Rossoni <dfrossoni@uem.br> Vinicius Basseto Felix <felix\_prot@hotmail.com>

<span id="page-8-1"></span>gboot\_solow *Solow bootstrap*

# Description

Performs a spatial boostrap proposed by Solow(1985).

# Usage

gboot\_solow(data,var,model,B)

# Arguments

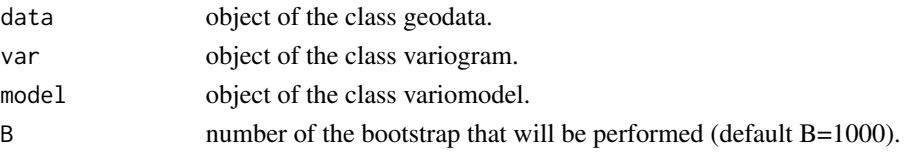

#### Details

The basic idea involves transforming correlated observation to uncorrelated quantities, forming a bootstrap sample from these quantities, and transforming back to a bootstrap sample form the original observations (SOLOW, 1985). Suppose that  $Z_n$  is an n vector of observations from a realization of a second-order stationary random process,  $Z(s_i)$ , and the covariance matrix for  $Z_n$ is C. Suppose further that  $E(Z_n) = 0_n$ , where  $0_n$  is an n vector of zeroes. In practice  $Z_n$  can be centered by subtracting an estimate of the stationary mean from each observation. So, the steps of the algorithm are:

- 1. Obtain  $C$ ;
- 2. Apply the Cholesky decomposition in C, obtaining  $C = LL<sup>t</sup>$ , where L is lower triangular;
- 3. Obtain  $U_n = L^{-1} Z_n$ ;
- 4. Sample with replacement  $U^*$ <sub>n</sub> from  $U_n \bar{U}_n$ ;
- 5. The new data will be  $Z^*_{n} = LU^*_{n}$ ;
- 6. Calculate the new variogram;
- 7. Calculate and save the statistics of interest;
- 8. Return to step 4 and repeat the process at least 1000 times.

#### Value

variogram\_boot gives the variogram of each bootstrap.

variogram\_or gives the original variogram.

pars\_boot gives the estimatives of the nugget, sill, contribution, range and practical range for each bootstrap.

pars\_or gives the original estimatives of the nugget, sill, contribution, range and practical range. Invalid arguments will return an error message.

# Author(s)

Diogo Francisco Rossoni <dfrossoni@uem.br>

Vinicius Basseto Felix <felix\_prot@hotmail.com>

# References

Solow, A. R. (1985). Bootstrapping correlated data. Journal of the International Association for Mathematical Geology, 17(7), 769-775. https://doi.org/10.1007/BF01031616

# Examples

```
# Example 1
```
## transforming the data.frame in an object of class geodata data<- as.geodata(soilmoisture)

points(data) ## data visualization

# <span id="page-10-0"></span>gboot\_variogram 11

```
var <- variog(data, max.dist = 140) ## Obtaining the variogram
plot(var)
## Fitting the model
mod \leftarrow variofit(var, ini.cov.pars = c(2,80), nugget = 2, cov.model = "sph")
lines(mod, col=2, lwd=2) ##fitted model
## Bootstrap procedure
boot<- gboot_solow(data,var,mod,B=10)
## For better Confidence interval, try B=1000
gboot_CI(boot,digits = 4) ## Bootstrap Confidence Interval
gboot_plot(boot) ## Bootstrap Variogram plot
# Example 2
## transforming the data.frame in an object of class geodata
data<- as.geodata(NVDI)
points(data) ## data visualization
var<- variog(data, max.dist = 18) ## Obtaining the variogram
plot(var)
## Fitting the model
mod<- variofit(var,ini.cov.pars = c(0.003,6),nugget = 0.003,cov.model = "gaus")
lines(mod, col=2, lwd=2) ##fitted model
## Bootstrap procedure
boot<- gboot_solow(data,var,mod,B=10)
## For better Confidence interval, try B=1000
gboot_CI(boot,digits = 4) ## Bootstrap Confidence Interval
gboot_plot(boot) ## Bootstrap Variogram plot
```
<span id="page-10-1"></span>gboot\_variogram *Variogram bootstrap*

#### Description

Perform a boostrap based on error from the fitted model of the variogram.

#### Usage

gboot\_variogram(data,var,model,B)

#### Arguments

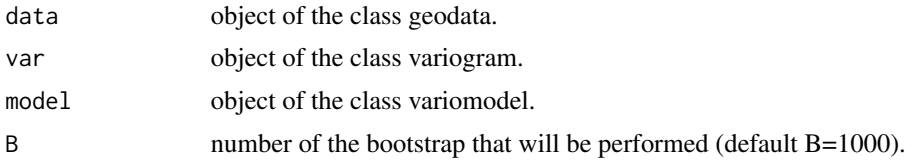

# Details

The algorithm for the bootstrap variogram is the same presented for Davison and Hinkley (1997) for the non linear regression. We can write the variogram as  $\hat{\gamma}(h) = \gamma_{mod}(h) + \epsilon$ , where  $\gamma_{mod}(h)$ is the fitted model. The steps of the algorithm are:

- 1. Set  $h^* = h$ ;
- 2. Sample with replacement  $\epsilon^*$  from  $\epsilon \bar{\epsilon}$ ;
- 3. The new variogram will be  $\gamma^*(h^*) = \gamma_{mod}(h) + \epsilon^*$ ;
- 4. Calculate and save the statistics of interest;
- 5. Return to step 2 and repeat the process at least 1000 times.

#### Value

variogram\_boot gives the variogram of each bootstrap.

variogram\_or gives the original variogram.

pars\_boot gives the estimatives of the nugget, sill, contribution, range and practical range for each bootstrap.

pars\_or gives the original estimatives of the nugget, sill, contribution, range and practical range. Invalid arguments will return an error message.

# Author(s)

Diogo Francisco Rossoni <dfrossoni@uem.br>

Vinicius Basseto Felix <felix\_prot@hotmail.com>

# References

DAVISON, A.C.; HINKLEY, D. V. Bootstrap Methods and their Application. [s.l.] Cambridge University Press, 1997. p. 582

# Examples

```
# Example 1
```
## transforming the data.frame in an object of class geodata data<- as.geodata(soilmoisture)

points(data) ## data visualization

#### <span id="page-12-0"></span> $NVDI$  13

```
var<- variog(data, max.dist = 140) ## Obtaining the variogram
plot(var)
## Fitting the model
mod \leftarrow variofit(var, ini.cov.pars = c(2,80), nugget = 2, cov.model = "sph")
lines(mod, col=2, lwd=2) ##fitted model
## Bootstrap procedure
boot<- gboot_variogram(data,var,mod,B=10)
## For better Confidence interval, try B=1000
gboot_CI(boot,digits = 4) ## Bootstrap Confidence Interval
gboot_plot(boot) ## Bootstrap Variogram plot
# Example 2
## transforming the data.frame in an object of class geodata
data<- as.geodata(NVDI)
points(data) ## data visualization
var<- variog(data, max.dist = 18) ## Obtaining the variogram
plot(var)
## Fitting the model
mod<- variofit(var,ini.cov.pars = c(0.003,6),nugget = 0.003,cov.model = "gaus")
lines(mod, col=2, lwd=2) ##fitted model
## Bootstrap procedure
boot<- gboot_variogram(data,var,mod,B=10)
## For better Confidence interval, try B=1000
gboot_CI(boot,digits = 4) ## Bootstrap Confidence Interval
gboot_plot(boot) ## Bootstrap Variogram plot
```
NVDI *Normalized Difference Vegetation Index experiment*

# Description

Field experiment, realized in CTI (Tecnical Center of Irrigation), in an area of 3 m x 24 m, with 88 observations in a regular grid.

#### Usage

data(soilmoisture)

#### Format

An object of class data.frame

# Details

- x a vector containing the sample locations(in cm) in the horizontal.
- y a vector containing the sample locations(in cm) in the vertical.
- z a vector containing the value of normalized difference vegetation index (NDVI).

# References

HARA. A. T., GONÇALVES, A. C. A. Temporal stability of the spatial pattern of water storage in the soil at different spatial scales. (Doctoral thesis). Retrieved from url [http://www.pga.uem.br/](http://www.pga.uem.br/dissertacao-tese/710) [dissertacao-tese/710](http://www.pga.uem.br/dissertacao-tese/710)

soilmoisture *Soil moisture experiment*

#### Description

Field experiment, realized in CTI (Tecnical Center of Irrigation), in an area of 350 cm x 150 cm, with 355 observations in a regular grid.

# Usage

data(soilmoisture)

#### Format

An object of class data.frame

#### Details

- x a vector containing the sample locations(in cm) in the horizontal.
- y a vector containing the sample locations(in cm) in the vertical.
- z a vector containing the value of soil moisture in percents.

# References

HARA. A. T., GONÇALVES, A. C. A. Temporal stability of the spatial pattern of water storage in the soil at different spatial scales. (Doctoral thesis). Retrieved from url [http://www.pga.uem.br/](http://www.pga.uem.br/dissertacao-tese/710) [dissertacao-tese/710](http://www.pga.uem.br/dissertacao-tese/710)

<span id="page-13-0"></span>

# <span id="page-14-0"></span>Index

∗ Block gboot\_block , [2](#page-1-0) ∗ Bootstrap gboot\_block , [2](#page-1-0) gboot\_CI , [4](#page-3-0) gboot\_cloud , [5](#page-4-0) gboot\_cross , [6](#page-5-0) gboot\_solow , [9](#page-8-0) gboot\_variogram , [11](#page-10-0) ∗ CI gboot\_CI , [4](#page-3-0) ∗ Cloud gboot\_cloud , [5](#page-4-0) ∗ Cross-validation gboot\_cross , [6](#page-5-0) ∗ Solow gboot\_solow , [9](#page-8-0) ∗ Spatial gboot\_block , [2](#page-1-0) gboot\_cloud , [5](#page-4-0) gboot\_cross , [6](#page-5-0) gboot\_solow , [9](#page-8-0) gboot\_variogram , [11](#page-10-0) ∗ Variogram gboot\_cloud , [5](#page-4-0) gboot\_variogram , [11](#page-10-0) ∗ datasets NVDI , [13](#page-12-0) soilmoisture , [14](#page-13-0) gboot\_block , [2](#page-1-0) , *[4](#page-3-0)* , *[9](#page-8-0)* gboot\_CI , [4](#page-3-0) gboot\_cloud , *[4](#page-3-0)* , [5](#page-4-0) , *[9](#page-8-0)* gboot\_cross , *[4](#page-3-0)* , [6](#page-5-0) , *[9](#page-8-0)* gboot\_plot , [9](#page-8-0) gboot\_solow , *[4](#page-3-0)* , *[9](#page-8-0)* , [9](#page-8-0) gboot\_variogram , *[4](#page-3-0)* , *[9](#page-8-0)* , [11](#page-10-0) soilmoisture , [14](#page-13-0)

variog , *[5](#page-4-0)*

NVDI , [13](#page-12-0)